## **DAFTAR TABEL**

## **Tabel**

## Halaman

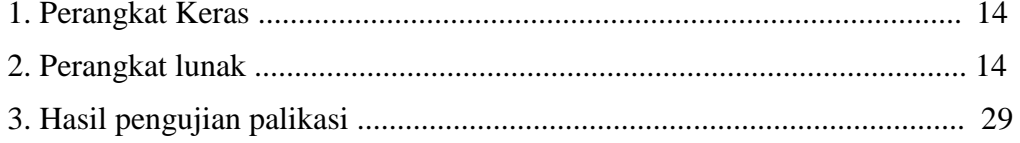